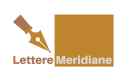

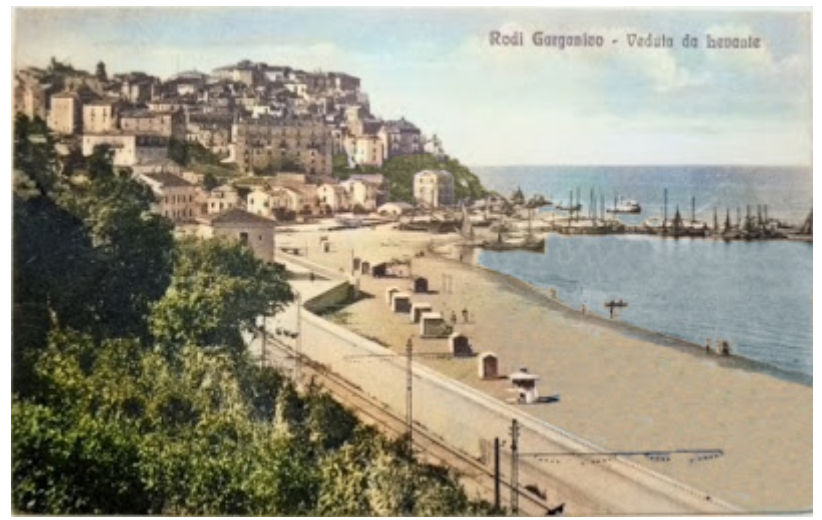

C'è poco da dire. Ma il panorama di Rodi Garganico, visto da Levante, rappresenta uno degli angoli più belli della Puglia, della Capitanata, del Gargano e dell'intero Adriatico. Sicché le tecniche di colorizzazione, anche quando applicate a vecchie cartoline, offrono il meglio di se stesse, come mostra la fotografia colorizzata di oggi, utilizzando tecniche di intelligenza artificiale.

Ricordo che *Lettere Meridiane* regala tutti i giorni, nel periodo estivo, ad amici e lettori una antica fotografia "colorizzata".

La procedura è stata effettuata utilizzando la tecnica di Satoshi Iizuka, Edgar Simo-Serra e Hiroshi Ishikawa (*Let there be Color!: Joint End-to-end Learning of Global and Local Image Priors for Automatic Image Colorization with Simultaneous Classification*). Ricordo che tutti i giorni, o quasi, durante il periodo estivo, Lettere Meridiane regala ad

amici e lettori antiche foto in bianco e nero, cui vengono applicate le tecniche prima descritte.

Trovate le immagini "colorizzate" precedenti [qui.](http://letteremeridiane.blogspot.it/search?q=+colorizzazione)

Qui sotto, invece, i collegamenti per scaricare le foto offerte oggi.

- [Panorama Rodi Garganico a colori \(alta risoluzione\)](https://www.dropbox.com/s/igcc9muakbnosx1/rodibellacol.png?dl=0)
- [Panorama Rodi Garganico in b/n \(alta risoluzione\)](https://www.dropbox.com/s/tbtro6evuayhcw6/rodibella.JPG?dl=0)

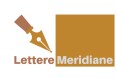

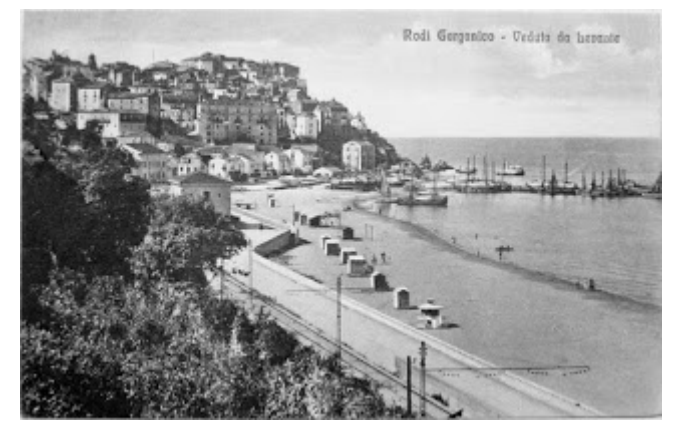

## Facebook Comments **Potrebbe interessarti anche:**

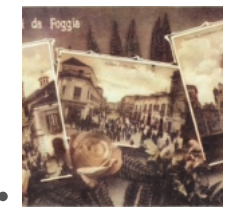

[In regalo "I colori](https://www.letteremeridiane.org/2018/01/in-regalo-i-colori-del-tempo-i/) [del tempo", il](https://www.letteremeridiane.org/2018/01/in-regalo-i-colori-del-tempo-i/) [calendario 2018](https://www.letteremeridiane.org/2018/01/in-regalo-i-colori-del-tempo-i/) [di Lettere](https://www.letteremeridiane.org/2018/01/in-regalo-i-colori-del-tempo-i/) [Meridiane](https://www.letteremeridiane.org/2018/01/in-regalo-i-colori-del-tempo-i/)

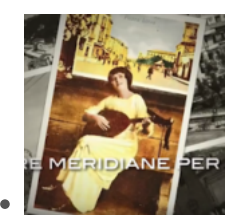

[La più belle](https://www.letteremeridiane.org/2018/01/la-piu-belle-immagini-depoca-di-foggia/) [immagini d'epoca](https://www.letteremeridiane.org/2018/01/la-piu-belle-immagini-depoca-di-foggia/) [di Foggia, del](https://www.letteremeridiane.org/2018/01/la-piu-belle-immagini-depoca-di-foggia/) [Gargano e della](https://www.letteremeridiane.org/2018/01/la-piu-belle-immagini-depoca-di-foggia/) [Capitanata nella](https://www.letteremeridiane.org/2018/01/la-piu-belle-immagini-depoca-di-foggia/) [magia del colore](https://www.letteremeridiane.org/2018/01/la-piu-belle-immagini-depoca-di-foggia/)

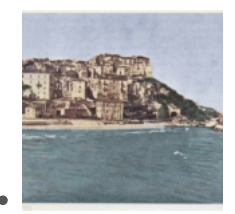

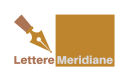

Il panorama di Rodi: l'angolo più bello dell'Adriatico

[Rodi Garganico,](https://www.letteremeridiane.org/2017/07/rodi-garganico-un-acquerello-naturale/) [un acquerello](https://www.letteremeridiane.org/2017/07/rodi-garganico-un-acquerello-naturale/) [naturale, senza](https://www.letteremeridiane.org/2017/07/rodi-garganico-un-acquerello-naturale/) [effetti speciali](https://www.letteremeridiane.org/2017/07/rodi-garganico-un-acquerello-naturale/)

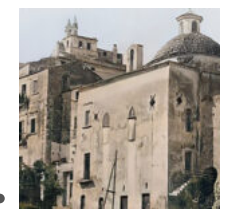

[Com'era Rodi](https://www.letteremeridiane.org/2023/08/comera-rodi-garganico-un-secolo-fa/) [Garganico un](https://www.letteremeridiane.org/2023/08/comera-rodi-garganico-un-secolo-fa/) [secolo fa](https://www.letteremeridiane.org/2023/08/comera-rodi-garganico-un-secolo-fa/)

[Clicca sul pulsante per scaricare l'articolo in Pdf](https://www.letteremeridiane.org/2017/08/il-panorama-di-rodi-langolo-piu-bello/?pdf=781&format=pdf)  Hits: 31

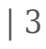